Pokoloruj tyle ile wskazuje cyfra.

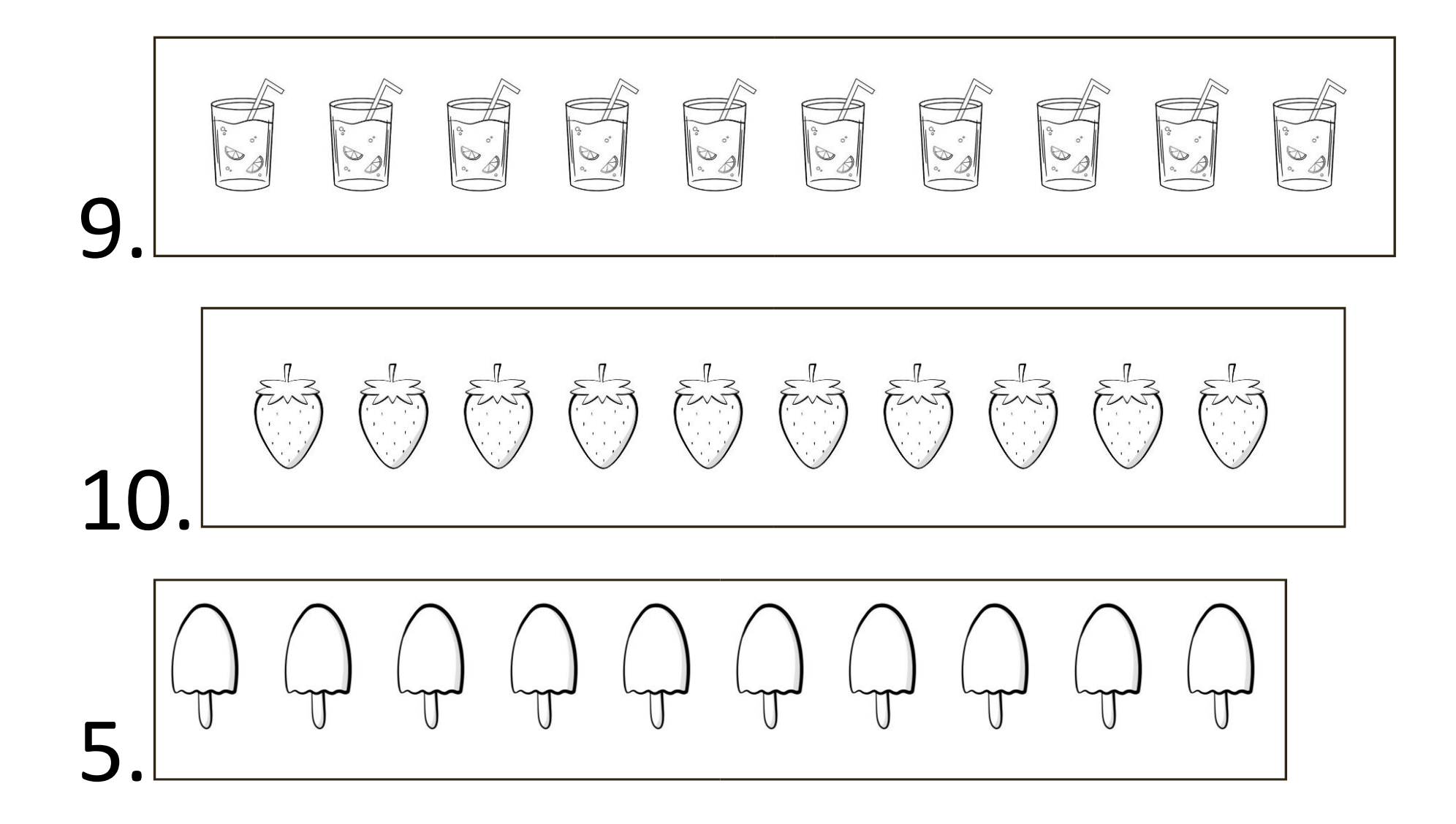